PEGA 7 PLATFORM

 $\mathbf{R}$ 

# **LSA Readiness**

**7.3 – 7.4 Exam Study Guide**

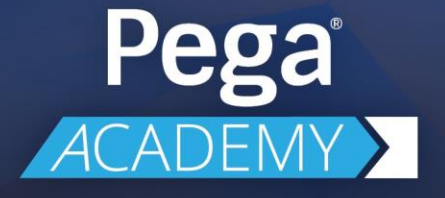

#### **© 2018 Pegasystems Inc., Cambridge, MA All rights reserved.**

#### **Trademarks**

For Pegasystems Inc. trademarks and registered trademarks, all rights reserved. All other trademarks or service marks are property of their respective holders.

For information about the third-party software that is delivered with the product, refer to the third-party license file on your installation media that is specific to your release.

#### **Notices**

This publication describes and/or represents products and services of Pegasystems Inc. It may contain trade secrets and proprietary information that are protected by various federal, state, and international laws, and distributed under licenses restricting their use, copying, modification, distribution, or transmittal in any form without prior written authorization of Pegasystems Inc.

This publication is current as of the date of publication only. Changes to the publication may be made from time to time at the discretion of Pegasystems Inc. This publication remains the property of Pegasystems Inc. and must be returned to it upon request. This publication does not imply any commitment to offer or deliver the products or services described herein.

This publication may include references to Pegasystems Inc. product features that have not been licensed by you or your company. If you have questions about whether a particular capability is included in your installation, please consult your Pegasystems Inc. services consultant.

Although Pegasystems Inc. strives for accuracy in its publications, any publication may contain inaccuracies or typographical errors, as well as technical inaccuracies. Pegasystems Inc. shall not be liable for technical or editorial errors or omissions contained herein. Pegasystems Inc. may make improvements and/or changes to the publication at any time without notice.

Any references in this publication to non-Pegasystems websites are provided for convenience only and do not serve as an endorsement of these websites. The materials at these websites are not part of the material for Pegasystems products, and use of those websites is at your own risk.

Information concerning non-Pegasystems products was obtained from the suppliers of those products, their publications, or other publicly available sources. Address questions about non-Pegasystems products to the suppliers of those products.

This publication may contain examples used in daily business operations that include the names of people, companies, products, and other third-party publications. Such examples are fictitious and any similarity to the names or other data used by an actual business enterprise or individual is coincidental.

This document is the property of:

Pegasystems Inc. One Rogers Street Cambridge, MA 02142-1209 USA Phone: 617-374-9600 Fax: (617) 374-9620 [www.pega.com](http://www.pega.com/)

DOCUMENT: LSA Readiness Exam Study Guide SOFTWARE VERSION: PEGA PRODUCT VERSION UPDATED: 08 30 2018

# **LSA Readiness Exam Study Guide**

The Lead System Architect (LSA) Readiness Exam Study Guide helps you prepare to take the LSA Readiness Exam. The LSA Readiness Exam is a comprehensive, standardized exam that evaluates your technical readiness to enter into the Lead System Architect course.

## **About the candidates**

Prior to enrolling in the Lead System Architect course, candidates take the LSA Readiness Exam. Candidates must pass the exam prior to enrolling in the Lead System Architect course.

LSA Readiness exam candidates hold the following Pega credentials:

- Certified System Architect (CSA)
- Certified Senior System Architect (CSSA)
- Customer Service Ready badge
- Pega Platform Ready badge

Practical on-the-job experience is a critical part of preparation for this comprehensive exam. LSA Readiness exam candidates typically have a minimum of 12 months experience working at the Senior System Architect (SSA) level. As an SSA, candidates will be exposed to many areas of Pega beyond what they learned in the class. SSAs will have had time to explore numerous Pega features and learn from the PDN, help topics, courses, and other sources.

## **LSA Readiness exam domains**

The LSA Readiness exam contains questions covering these test domains:

- Application Design
- Case Configuration
- Data Model Configuration
- User Experience
- Security Model Configuration
- Report Configuration
- Mobile Application Configuration
- Integration
- Background Processing
- Performance

## **Preparing for the LSA Readiness exam**

The LSA Readiness exam is a standardized exam delivered globally at Pearson VUE testing centers. Exam candidates are given 120 minutes to complete the exam.

Before challenging the LSA Readiness Exam complete all of the required courses, exams, and credentials. Following earning a CSSA credential, you are encouraged to work as a Senior System Architect for a minimum of 12 months. The exam tests knowledge learned in the classroom and experiences on the job.

### **Pega Academy**

As an LSA Candidate, you already completed courses to prepare for the CSA and CSSA exams. Depending on the amount of time that has passed since earning your certification and the course version, you may want to review the current course (including exercises) to ensure you are familiar with the current product.

The links to following self-study courses will help you prepare:

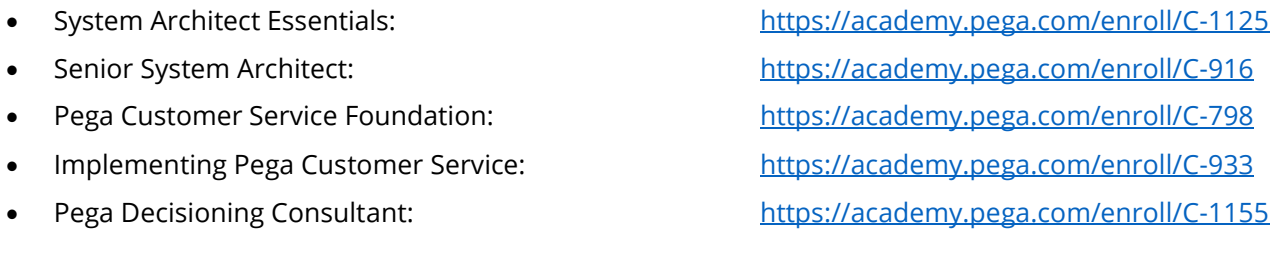

Not all Pega projects expose Senior System Architects to the same product features and releases. Therefore, Pega Academy provides self-study courses to help you fill in gaps between your unique field experience and expected product knowledge.

The following 7.3 self-study courses help you fill those gaps:

- Customizing Security Requirements in Pega Applications: <https://academy.pega.com/enroll/C-817>
- 
- 
- 
- 
- Customizing the User Experience: <https://academy.pega.com/enroll/C-865>
	- Configuring Agent Processing: <https://academy.pega.com/enroll/C-859>
	- Improving Application Performance: <https://academy.pega.com/enroll/C-885>
- Creating Mobile Solutions: <https://academy.pega.com/enroll/C-807>

#### **The Pega Platform Help File**

LSA candidates are expected to keep their skills current. LSA candidates need to understand the features and functions of each Pega Platform release. If you earned your CSSA on an earlier version of the Pega Platform, make sure to spend time reviewing the Platform "What's New" in the Pega Community: https://community1.pega.com/sites/pdn.pega.com/files/help\_v73/procomhelpmain.htm

## **Study Guidance by test domain**

In addition to reviewing the courses, What's New, and help files, this section guides you to specific topics that you may find helpful to prepare for the exam. [Note: Due to shortened URLs for Help topic links, you may need to click "Allow" the first time you are accessing a link.]

## **Application Design**

#### **Pega Help Topics**

- [Declarative processing](http://pe.ga/2nUgAqu)—Concepts and Terms
- [Declare Trigger rules](http://pe.ga/2B01S3O)
- [Delegating a rule or data](http://pe.ga/2B1umdK) type
- [Rule delegation best](http://pe.ga/2B1vfmA) practices

## **Case Configuration**

#### **Pega Help Topics**

- [Pausing a Process in a](http://pe.ga/2B07fQw) case
- [Defining local actions for a paused](http://pe.ga/2AZn4qF) process
- [More about SLAs](http://pe.ga/2AZTYYd)
- [Work Party Rules](http://pe.ga/2B1Qa98)

## **Data Model Configuration**

#### **Pega Help Topics**

- [Class hierarchy and](http://pe.ga/2B0eesM) inheritance
- [Data Transforms](http://pe.ga/2B00bn1)
- [Activities](http://pe.ga/2B0KQ5C)
- [Page List](http://pe.ga/2B0Cmf3) property
- [Page Group](http://pe.ga/2B0fdsY) property

#### **Pega Community**

 Understanding data pages https://community.pega.com/knowledgebase/articles/data-pages

## **User Experience**

#### **Pega Help Topics**

- [User interface](http://pe.ga/2B0mwky)  Concepts and terms
- [Localization](http://pe.ga/2AYLrVF) wizard
- [Internationalization and](http://pe.ga/2B1F97H) localization
- [About Edit Validate](http://pe.ga/2B0cRdG) rules
- [About Edit Input rules](http://pe.ga/2B1dEeq)
- [Pega Web Mashup](http://pe.ga/2jXxlwz)
- [Conversational user channels](http://pe.ga/2B06rLx)

#### **Pega Community**

**•** Application Accessibility https://community.pega.com/knowledgebase/capabilities/user-interface/accessibility

## **Security Model Configuration**

#### **Pega Help Topics**

- [Security rules and](http://pe.ga/2B1GwmU) data
- [System settings](http://pe.ga/2B0pGEW)  Security policies tab
- [Authentication](http://pe.ga/2B0j2yg) services
- [Access of Role to Object Rules](http://pe.ga/2B0UiG6)
- [Attribute-based access](http://pe.ga/2B12ExA) control
- [Creating an access control](http://pe.ga/2AZv62J) policy
- [Creating ABAC policies for a case](http://pe.ga/2B0vApA)
- Properties [Implementing and using the TextEncrypted](http://pe.ga/2B0ZYA8) type
- [Encrypting the Storage](http://pe.ga/2B0kxfS) Stream
- [Storage stream encryption of selected](http://pe.ga/2C7ypEy) classes
- [Work Management page](http://pe.ga/2C7PIW8)  Field Level Auditing tab
- [Enabling password](http://pe.ga/2C7B5BZ) encryption
- **[External assignments through Directed Web](http://pe.ga/2C7gjT9) Access**

## **Pega Community**

- Authentication in the Pega 7 Platform https://community.pega.com/knowledgebase/articles/authentication-pega-platform
- Security checklist for Pega 7 platform applications https://community.pega.com/knowledgebase/articles/security-checklist-deploying-applications
- Customizing CAPTCHA presentation and function https://community.pega.com/knowledgebase/articles/customizing-captcha-presentation-and-function
- Configuring login security and password policies https://community.pega.com/knowledgebase/articles/configuring-login-security-and-password-policies
- Configuring Pega Web Mashup authentication https://community.pega.com/knowledgebase/articles/configuring-pega-web-mashup-authentication
- Pega Web Mashup Data Security https://community.pega.com/knowledgebase/articles/pega-web-mashup-data-security
- Password hashing https://community.pega.com/knowledgebase/articles/password-hashing
- How to encrypt passwords, properties, and BLOBs https://community.pega.com/knowledgebase/articles/creating-custom-cipher-pega-platform

## **Report Configuration**

#### **Pega Help Topics**

- [Property Optimization](http://pe.ga/2B266rT)
- [Standard Association rules](http://pe.ga/2B0nRrr)
- [About Function Alias rules](http://pe.ga/2B0Fvve)
- [More About Function Alias rules](http://pe.ga/2B2ACBG)

## **Mobile Application Configuration**

#### **Pega Help Topics**

- [Offline capabilities](http://pe.ga/2B0OSLm)
- [Configuring a custom mobile app](http://pe.ga/2B2mY1M)
- [Configuring push notifications for an SDK app](http://pe.ga/2B15PW5)

#### **Pega Community**

 How to configure offline capability for a mobile application https://community.pega.com/knowledgebase/articles/configuring-offline-capability-mobile-application

## **Integration**

### **Pega Help Topics**

- **•** [Integration Services](https://pe.ga/2pNm4BT)
- [Data mapping in services and connectors](https://pe.ga/2IbsD7U)
- [Configuring email accounts with the email wizard](https://pe.ga/2Gkn7iO)

# **Background Processing**

### **Pega Help Topics**

- **[Agents](http://pe.ga/2B13hHv)**
- Agent rules [Completing the Schedule tab](http://pe.ga/2B24E8Y)
- [Mapping agents to node types](http://pe.ga/2B1603S)
- [Configuring node types for agents and listeners](http://pe.ga/2B0NxEf)

## **Performance**

#### **Pega Help Topics**

- [Analyze system-wide usage with the Log-Usage class](https://pe.ga/2GfQ6YX)
- [About the Performance Profiler](https://pe.ga/2Gg7M6X)
- [Detecting lengthy service operations](https://pe.ga/2GfHx0y)
- [Working with the Shutdown Rule Usage facility](https://pe.ga/2I8PQru)
- [System performance landing page](https://pe.ga/2GkIkcr)
- [About the Performance Tool](https://pe.ga/2Ie9HFJ)
- [Using the Log Files tool](https://pe.ga/2GgMPc9)